## Zehn und mehr wissenswerte Fakten über

## .Detailtypografie

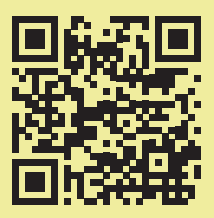

Ein in digitaler Form vorliegender Schrifttypensatz nennt man im Fachjargon "Font". Der dazugehörige Artikel heißt der. Der dazugehörige Plural lautet Fonts, auch wenn es die Schrift heißt.

In kurzen Texten kann anstelle von Fußnoten, nach Gefallen, ein Sternchen gesetzt werden; mehr als drei sollten es jedoch auf keinen Fall sein. Davor kommt kein Leerraum.\* Es steht entweder nach dem Punkt oder nach dem Komma. Außer es veweist auf ein einziges Wort, dann steht es nur nach diesem.

Selbständig erschienene Werke sind Bücher, unselbständig erschienene Werke sind beispielsweise Zeitungsartikel. Der Titel Erstgenanntes wird im Literatuverzeichnis kursiviert, das Zweitgenannte unkursiviert dargestellt.

Beispiel: SEN, A. (2017). Die Idee der Gerechtigkeit.

Der Autorenname wird, wenn möglich, in Kapitälchen gesetzt.

Internetadressen müssen zeichengenau stimmen. Wenn sie getrennt werden müssen, darf kein Trennstrich hinzugefügt werden, auch mit Großschreibung.

Maßbezeichnungen und Währungsbezeichnungen setzt man mit Leerraum, beispielsweise 10 kg.

Zahlen darf man überhaupt nicht trennen. Man gliedert solche mit mehr als drei Stellen von hinten beginnend in Dreierschritten. Bei Geldsummen kommt ein Punkt hin. Vor der Währungsangabe setzt man einen Abstand.

 $35.000.000 \in$ 

Uhrzeiten werden am besten mit Doppelpunkt geschrieben, auch bei Sekunden, wie etwa 8:00:22 Uhr.

Vor Auslassungspunkten kommt ein Abstand hin. Er sammelte Pilze, Heidelbeeren, Erdbeeren ...

Wenn Sie am Ende des Satztes stehen, entfällt der Punkt.

Bei Verwendung von E-Mailadressen muss das Wörtchen E-Mail nicht angegeben werden, schließlich steht da ein @-Zeichen. Großbuchstaben können verwendet werden.

Es gibt drei Möglichkeiten Anführungszeichen zu setzten: "Schnur" oder mit Guillemets: «Schnur» oder so: »Schnur«.